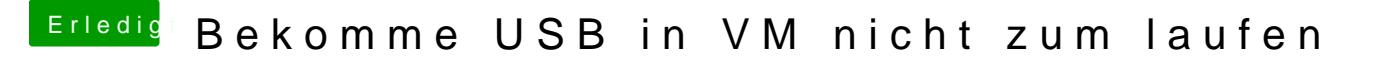

Beitrag von deydi vom 15. August 2019, 13:18

Danke dir.

Später zuhause gleich mal testen.

Sorry Handy schreibt komische Dinge in der Autokorrektur